- 13 ISBN 9787505397286
- 10 ISBN 7505397281

出版时间:2004-4

页数:222

版权说明:本站所提供下载的PDF图书仅提供预览和简介以及在线试读,请支持正版图书。

## www.tushu000.com

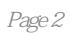

1 1.1 1.1 1.1 1.1 1.1.2 Microsoft SQL Server 2000 1.1.3 Microsoft SQL Server 2000  $1.1.4$  Microsoft SQL Server 2000  $1.2$  Web  $1.21$ 1.2.2 Web API 1.2.3 ODBC 1.2.4 JDBC 1.2.5 ASP 1.3 IIS 1.3.1 IIS 1.3.2 IIS Web 1.3.3 IIS FTP  $1.34$  IIS SMTP  $1.2$  SQL  $21$ <br>  $21.2$   $22$  SQL  $T-SQL$   $221$  SQL  $221$  SQL  $2.1.1$   $2.1.2$   $2.2$  SQL T-SQL  $2.2.1$  SQL 点2.2.2 SQL语言的分类及语法第3章 SQL Server服务器管理3.1 启动、暂停和停止SQL Server3.1.1 SQL Server 2000服务的默认配置3.1.2 修改SQL Server 2000默认服务3.1.3 启动和停止SQL Server3.2 SQL Server  $2000$  3.2.1  $322$  3.3 3.31 3.3.2 3.3.3 3.4 SQL Server 3.4 SQL Server  $4.1$   $4.1$  $41.2$   $41.3$   $41.4$   $42$   $42.1$   $42.2$  $4.23$   $4.24$   $4.3$   $4.31$   $4.32$   $4.4$ 4.4.1 4.4.2 4.4.3 4.4.4 4.5 4.51 45.2 46 SQL Server 46.1 46.2 463 464 465 466 467 468 GOTO 469 WAITFOR 4610  $\text{RETURN}$  4 5  $\text{T-SQL}$  5.1  $\text{5.1.1}$  $51.2$  5.2 T-SQL  $5.2 \text{ T-SQ}$   $5.21$   $5.2 \text{ T-SQ}$   $5.2 \text{ T-SQ}$ 5 6 SQL Server 6.1 6.1.1 6.1.2  $61.3$   $62$   $621$   $622$   $623$   $6$ 7 SQL Server 7.1 SQL Server 7.2 SQL Server 7.2.1 7.2.2 SQL Server  $7.3$  SQL Server  $7.3$  I 7.3.2 7.4 7.4.1 7.4.2 7 8 SQL Server 8.1 8.1.1 8.1.2 8.2 8.2.1 8.2.2 8.2.3 CHECK 8.2.4 8.3 8.3.1 8.3.2 8.3.3 8.4  $8.41$   $8.42$   $8.43$   $8.44$   $8.5$   $8.9$  $9.1 \quad 9.1.1 \quad 9.1.2 \quad 9.1.3$  $9.2 \t 9.2.1 \t 9.2.2 \t 9.2.3$  $T-SQL$  9.3 9.3.1 9.3.2  $T-SQL$ 9.4 9 9.10 ASP/ADO 10.1 ASP ADO 10.1.1 ASP 10.1.2 ADO 10.1.3 ASP 10.2 ADO 10.2.1 10.2.2 10.3 10.4 ODBC DSN 10.4.1 SQL Server DSN10.4.2 SQL Server 10.5 10.5.1 Connection 10.5.2 Recordset 10.5.3 10

本站所提供下载的PDF图书仅提供预览和简介,请支持正版图书。

:www.tushu000.com